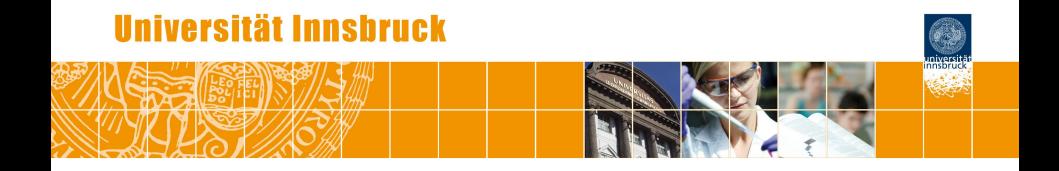

# **strucchange: Model-Based Testing, Monitoring, and Dating of Structural Changes in R**

Achim Zeileis

<http://eeecon.uibk.ac.at/~zeileis/>

# **Overview**

- Example: Seatbelt data
- Structural change methods
	- Model frame
	- Testing
	- Monitoring
	- Dating
- Beyond the linear regression model
- Challenges/wishlist
- **•** Summary

# **Overview**

**History:** Work on structural change methods since Master's thesis.

**Packages:** Methodological work is accompanied by software implemented in the R system for statistical computing in packages *strucchange* and *fxregime*. Available from the Comprehensive R Archive Network at <http://CRAN.R-project.org/>.

#### **Content:**

- Testing, monitoring, and dating structural changes in linear regression model.
- Score-based tests for structural change in general parametric models with M-type estimators (least squares, maximum likelihood, instrumental variables, robust M-estimation, . . . ).
- Testing, monitoring, and dating structural changes in Gaussian regression models (including error variance).
- Some more bits and pieces for general parametric models.

# **Example: Seatbelt data**

**Data:** Monthly totals of car drivers in Great Britain killed or seriously injured from 1969(1) to 1984(12).

**Source:** Harvey AC, Durbin J (1986). "The Effects of Seat Belt Legislation on British Road Casualties: A Case Study in Structural Time Series Modelling." *Journal of the Royal Statistical Society A*, **149**(3), 187–227.

**Intervention:** Compulsory wearing of seat belts was introduced on 1983-01-31.

**Here:** Employ knowledge about intervention only in monitoring illustration.

#### **Example: Seatbelt data**

R> plot(UKDriverDeaths, log = "y")

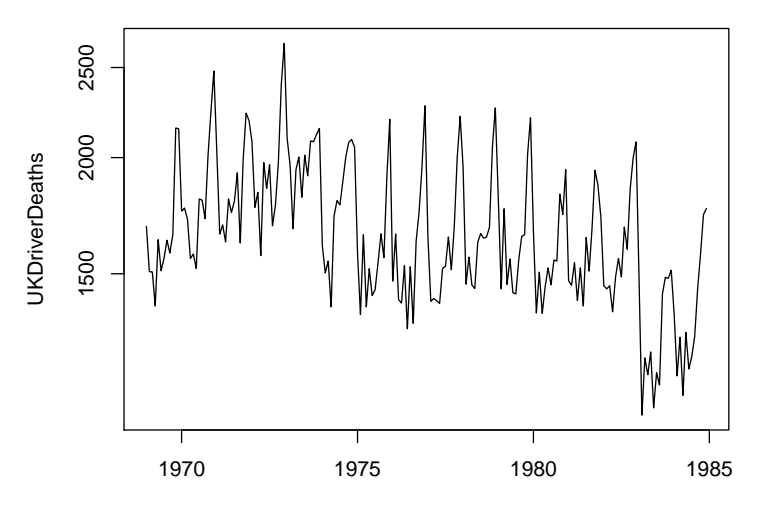

Time

# **Model frame**

**Generic idea:** Consider a regression model for *n* ordered observations  $y_i \, | \, x_i$  with *k*-dimensional parameter  $\theta.$  Ordering is typically with respect to time in time-series regressions, but could also be with respect to income, age, etc. in cross-section regressions.

**Estimation:** To fit the model to observations  $i = 1, \ldots, n$  an additive objective function  $\Psi(y, x, \theta)$  is used such that

$$
\widehat{\theta} = \underset{\theta}{\text{argmin}} \sum_{i=1}^n \Psi(y_i, x_i, \theta).
$$

This can also be defined implicitly based on the corresponding score function (or estimating function)  $\psi(y, x, \theta) = \partial \Psi(y, x, \theta) / \partial \theta$ :

$$
\sum_{i=1}^n \psi(y_i,x_i,\widehat{\theta}) = 0.
$$

# **Model frame**

**Special cases:** (Ordinary) least squares (OLS), maximum likelihood (ML), instrumental variables, quasi-ML, robust M-estimation, etc.

**Central limit theorem:** Under parameter stability and some mild regularity conditions

$$
\sqrt{n}(\widehat{\theta}-\theta_0)\ \stackrel{d}{\longrightarrow}\ \mathcal{N}(0,\,V(\theta_0)),
$$

where the covariance matrix is

$$
V(\theta_0) = \{A(\theta_0)\}^{-1}B(\theta_0)\{A(\theta_0)\}^{-1}
$$

and *A* and *B* are the expectation of the derivative of  $\psi$  and its variance respectively.

#### **Model frame**

**Special case:** For the standard linear regression model

$$
y_i = x_i^{\top} \beta + \varepsilon_i
$$

with coefficients  $\beta$  and error variance  $\sigma^2$  one can either treat  $\sigma^2$  as a nuisance parameter  $\theta=\beta$  or include it as  $\theta=(\beta,\sigma^2).$ 

In the former case, the estimating functions are  $\psi = \psi_{\beta}$ 

$$
\psi_{\beta}(\mathbf{y}, \mathbf{x}, \beta) = (\mathbf{y} - \mathbf{x}^{\top} \beta) \mathbf{x}
$$

and in the latter case, they have an additional component

$$
\psi_{\sigma^2}(y, x, \beta, \sigma^2) = (y - x^{\top} \beta)^2 - \sigma^2.
$$

and  $\psi = (\psi_{\beta}, \psi_{\sigma^2})$ . Here, focus on  $\beta$ .

## **Model frame: Seatbelt data**

**Example:** OLS regression for log-deaths with lag and seasonal lag, roughly corresponding to SARIMA $(1, 0, 0)$  $(1, 0, 0)$ <sub>12</sub> model.

```
R> dd <- log(UKDriverDeaths)
R> dd <- ts.intersect(dd = dd, dd1 = \text{lag}(dd, -1), dd12 = \text{lag}(dd, -12))
R > coeftest(lm(dd \sim dd1 + dd12, data = dd))
t test of coefficients:
           Estimate Std. Error t value Pr(>|t|)
(Intercept) 0.4205 0.3633 1.16 0.25
dd1 0.4310 0.0533 8.09 9.1e-14 ***
dd12 0.5112 0.0565 9.04 2.7e-16 ***
Signif. codes: 0 '***' 0.001 '**' 0.01 '*' 0.05 '.' 0.1 ' ' 1
```
# **Model frame: Questions**

**Testing:** Given that a model with parameter  $\widehat{\theta}$  has been estimated for these *n* observations, the question is whether this is appropriate or: *Are the parameters stable or did they change through the sample period*  $i = 1, \ldots, n?$ 

**Monitoring:** Given that a stable model could be established for these *n* observations, the question is whether it remains stable in the future or: *Are incoming observations for i* > *n still consistent with the established model or do the parameters change?*

**Dating:** Given that there is evidence for a structural change in  $i = 1, \ldots, n$ , it might be possible that stable regression relationships can be found on subsets of the data. *How many segments are in the data? Where are the breakpoints?*

# **Testing**

**Null hypothesis:** To assess the stability of the fitted model with  $\hat{\theta}$ , we want to test

 $H_0: \theta_i = \theta_0$   $(i = 1, \ldots, n)$ 

against the alternative that  $\theta_i$  varies over "time" *i*.

**Alternative:** Various patterns of deviation from  $H_0$  are conceivable: single/multiple break(s), random walks, etc.

**Idea:** Assess fluctuation in measures of model deviation or test statistics against a (single) break alternative.

# **Testing**

#### **Testing procedure:**

- Empirical fluctuation processes captures fluctuation in (partial sums of)
	- residuals (e.g., OLS, recursive),
	- scores,
	- parameter estimates (e.g., recursive, rolling), or
	- test statistics for a (single) break alternative.
- Theoretical limiting process is obtained through functional central limit theorem (typically functional of Brownian motion/bridge).
- Choose boundaries which are crossed by the limiting process (or some transformation of it) only with a known probability  $\alpha$ .
- **•** If the empirical fluctuation process crosses the theoretical boundaries the fluctuation is improbably large  $\Rightarrow$  reject the null hypothesis.

# **Testing: Software**

#### **For the linear regression model:**

- **•** efp() computes various CUSUM or MOSUM processes based on recursive or OLS residuals, parameter estimates, or scores.
- Fstats() compute the sequence of *F* statistics (LR/Wald) for all single break alternatives (given trimming).
- Significance tests can be performed graphically by plot() method while statistic and *p* value are computed by sctest() method.

**For general models:** Object-oriented implementation.

- **•** gefp() computes CUSUM process from scores of model object.
- Relies on estfun() method (from *sandwich* package) for extracting the empirical scores (aka estimating functions).
- efpFunctional() simulates critical values for functionals of Brownian bridges and set up visualization functions.
- Methods for plot() and sctest() perform the significance tests.

R> ocus  $\le$  efp(dd  $\sim$  dd1 + dd12, data = dd, type = "OLS-CUSUM") R> plot(ocus)

**OLS−based CUSUM test**

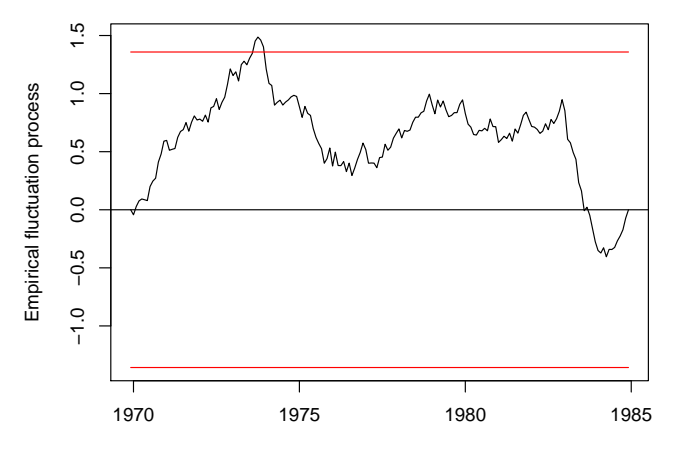

Time

R> re  $\leq$  - efp(dd  $\sim$  dd1 + dd12, data = dd, type = "RE") R> plot(re)

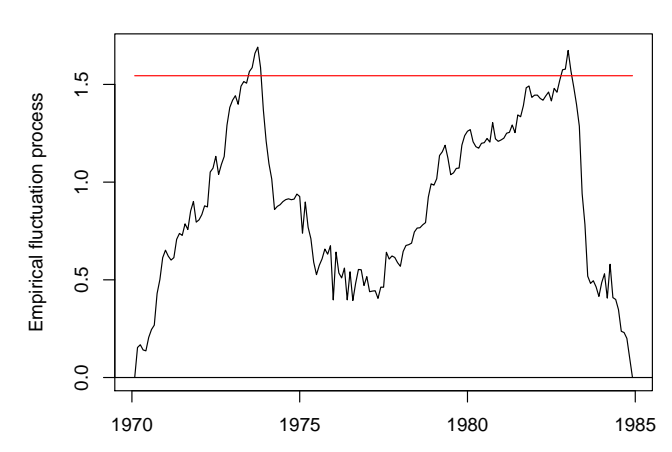

**RE test (recursive estimates test)**

Time

R> fs  $\leftarrow$  Fstats(dd  $\sim$  dd1 + dd12, data = dd, from = 0.1) R> plot(fs)

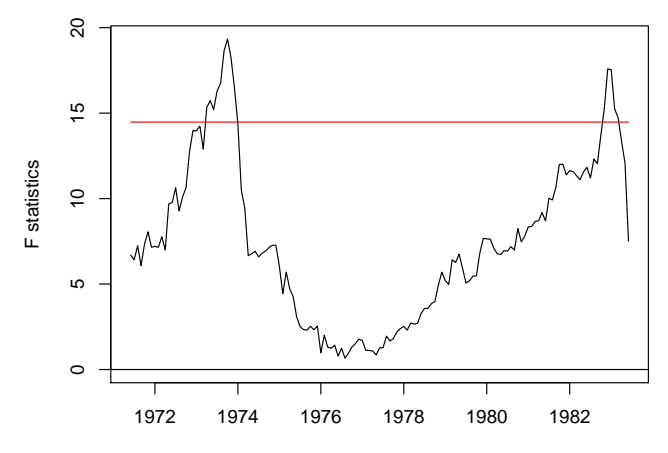

Time

```
R> sctest(ocus)
```
OLS-based CUSUM test

data: ocus S0 = 1.487, p-value = 0.02407

#### R> sctest(re)

RE test (recursive estimates test)

```
data: re
RE = 1.691, p-value = 0.01956
R> sctest(fs)
supF test
data: fs
sup.F = 19.33, p-value = 0.006721
```
# **Monitoring**

**Idea:** Fluctuation tests can be applied sequentially to monitor models.

**More formally:** Sequentially test the null hypothesis

 $H_0: \theta_i = \theta_0$   $(i > n)$ 

against the alternative that  $\theta_i$  changes at some time in the future  $i > n$ .

**Basic assumption:** The model parameters are stable  $\theta_i = \theta_0$  in the history period  $i = 1, \ldots, n$ .

**Test statistics:** Update the fluctuation process and re-compute the associated test statistic in the monitoring period *i* > *n*.

**Critical values:** For sequential testing not only a single critical value is needed, but a full boundary function. This can direct power to early or late changes or try to spread the power evenly.

# **Monitoring: Software**

#### **For the linear regression model:**

- **•** mefp() initializes a monitoring fluctuation process based on various types of CUSUM or MOSUM for recursive or OLS residuals or parameter estimates.
- monitor() conducts monitoring as new data becomes available.
- Results can be inspected by  $print()$  or  $plot()$  methods.
- **fxmonitor() from** *fxregime* computes CUSUM process of scores (including error variance), again accompanied by suitable methods.

**For general models:** Object-oriented implementation.

- Various general techniques available in literature.
- None implemented yet in *strucchange*.

# **Monitoring: Seatbelt data**

**Initialization:** Select 1976(1) until 1982(12) as the history period, fit OLS regression, and compute MOSUM process of OLS residuals (with bandwidth *n*/4).

```
R> mdd <- window(dd, start = c(1976, 1), end = c(1982, 12))
R> mcus \leq mefp(dd \sim dd1 + dd12, data = mdd,
+ type = "OLS-MOSUM", h = 0.25)
```
**Monitoring:** Make monitoring period data available, i.e., all data since 1976(1) until 1984(12) and conduct monitoring.

```
R> mdd \le window(dd, start = c(1976, 1))
R> mcus <- monitor(mcus)
```
Break detected at observation # 92

### **Monitoring: Seatbelt data**

R> plot(mcus, functional = NULL)

**Monitoring with OLS−based MOSUM test**

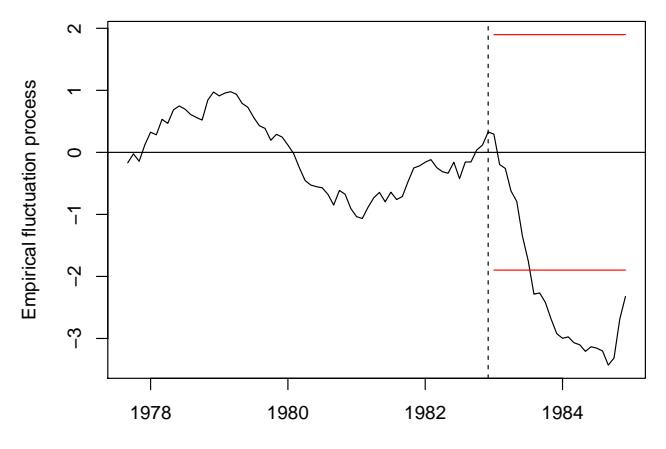

Time

# **Monitoring: Seatbelt data**

#### R> mcus

```
Monitoring with OLS-based MOSUM test
```

```
Initial call:
  mefp.formula(formula = dd \sim dd1 + dd12, type = "OLS-MOSUM", data = mdd
```

```
Last call:
  monitor(obj = mcus)
```

```
Significance level : 0.05
Critical value : 1.342
History size : 84
Last point evaluated : 108
Structural break at : 92
```
Parameter estimate on history : (Intercept) dd1 dd12 1.1451 0.1317 0.7134

# **Dating**

**Segmented regression model:** A stable model with parameter vector  $\theta^{(j)}$  holds for the observations in  $i = i_{j-1}+1,\ldots,i_j.$  The segment index is  $j = 1, ..., m + 1$ .

**Estimation:** Given the number of breakpoints *m*, these can be estimated by minimizing the segmented objective function

$$
\sum_{j=1}^{m+1} \sum_{i=j_{j-1}+1}^{i_j} \Psi(y_i, x_i, \widehat{\theta}^{(j)}).
$$

with respect to  $i_1, \ldots, i_m$ .  $\hat{\theta}^{(j)}$  is the segment-specific estimate of the parameters and  $i_0 = 0$ ,  $i_{m+1} = n$ 

**Model selection:** If *m* is unknown, it can be selected by means of information criteria (AIC, BIC, LWZ, MDL, etc.) or sequential tests.

# **Dating: Software**

#### **For the linear regression model:**

- breakpoints() minimizes residual sum of squares for all *m* using dynamic programming algorithm (exploiting recursive residuals).
- plot(), summary(), AIC() methods for selection of *m*.
- breakpoints() and breakdates() methods can extract estimated breakpoints (for any *m*).
- confint() computes the associated confidence intervals.
- coef() extracts estimated regression coefficients (for any *m*) or breakfactor() can be leveraged for reestimation.

**For general models:** Object-oriented implementation.

- **•** fxregimes () in *fxregime* optimizes Gaussian negative log-likelihood of linear regression model (i.e., including variance).
- Employs unexported gbreakpoints() for optimizing additive objective functions via dynamic programming (extremely slow).

```
R> bp <- breakpoints(dd \sim dd1 + dd12, data = dd, h = 0.1, breaks = 5)
R> summary(bp)
 Optimal (m+1)-segment partition:
Call:
breakpoints.formula(formula = dd \tilde{d} dd1 + dd12, h = 0.1, breaks = 5,
    data = dd)
```
Breakpoints at observation number:

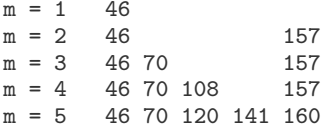

```
Corresponding to breakdates:
```
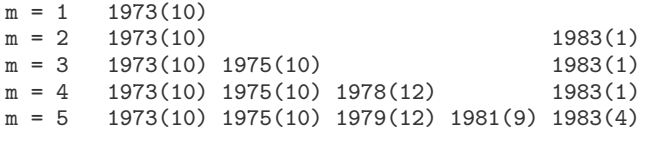

Fit:

m 0 1 2 3 4 5 RSS 1.748 1.573 1.419 1.293 1.270 1.229 BIC -302.609 -300.802 -298.652 -294.626 -277.039 -262.236

```
R> coef(bp, breaks = 2)
```
(Intercept) dd1 dd12 1970(1) - 1973(10) 1.458 0.1173 0.6945 1973(11) - 1983(1) 1.534 0.2182 0.5723 1983(2) - 1984(12) 1.687 0.5486 0.2142

R> plot(bp)

**BIC and Residual Sum of Squares**

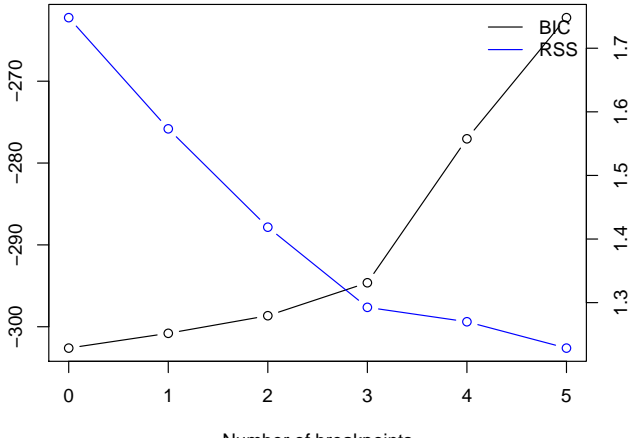

Number of breakpoints

```
R> plot(log(UKDriverDeaths))
```
 $R > lines(fitted(bp, breaks = 2), col = 4)$ 

```
R> lines(confint(bp, breaks = 2))
```
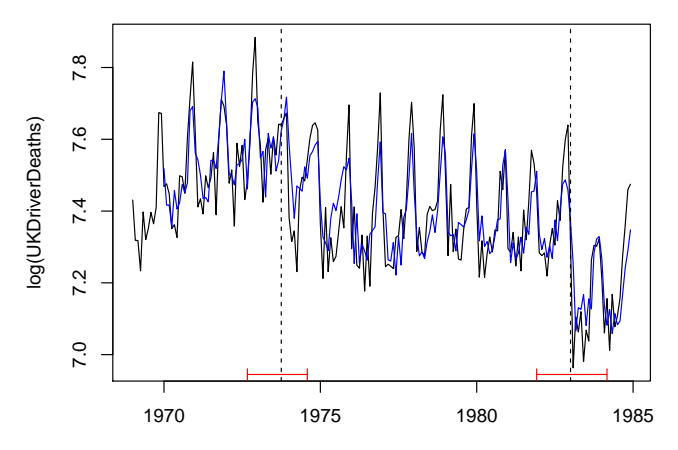

Time

# **Beyond the linear regression model**

**Question:** Why all this fuzz about object orientation?

**Answer:** Many possible models of interest (e.g., GLMs or other ML models). Avoid recoding of workhorse functions.

**Example:** Cross-section data fitted by ML model. Assess parameter stability along ordering by a numeric covariate.

**Here:** Bradley-Terry model for paired comparison data.

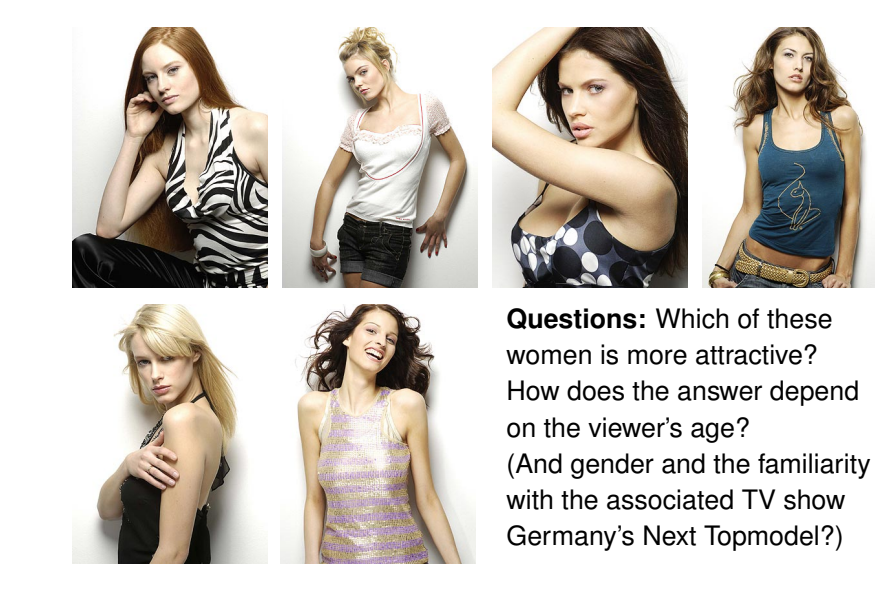

**Data:** Paired comparisons of attractiveness from 192 survey participants for *Germany's Next Topmodel 2007* finalists: Barbara, Anni, Hana, Fiona, Mandy, Anja.

**Model:** Bradley-Terry paired comparison  $P(i > j) = a_i/(a_i + a_i)$ .

**Task:** Assess stability of attractiveness parameters from Bradley-Terry model along the age of the respondents.

**In R:** Load data, break ties randomly, set up simple formula interface.

```
R> library("psychotree")
R> data("Topmodel2007", package = "psychotree")
R> set.seed(2007)
R> tm <- transform(Topmodel2007,
+ age2 = age + runif(length(age), -0.1, 0.1)R > names(tm)[1] \leftarrow "pref"
R> bt \leftarrow function(formula, data, ...)
+ btReg.fit(model.response(model.frame(formula, data, ...)))
```
 $R > m$  <- bt(pref  $\tilde{ }$  1, data = tm) R> plot(m)

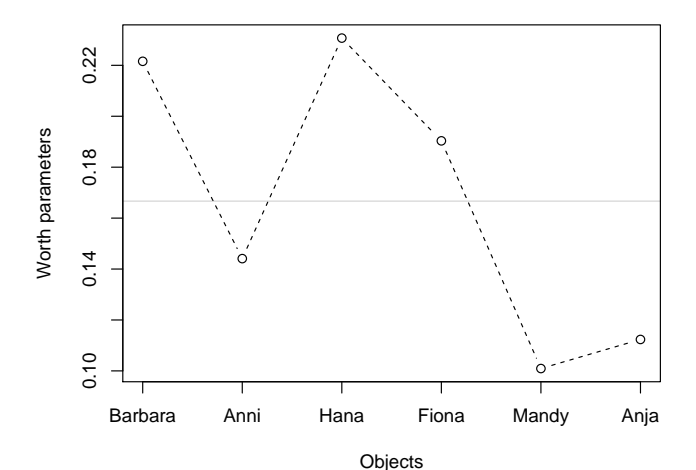

R> scus <- gefp(pref  $\degree$  1, data = tm, fit = bt, order.by =  $\degree$  age2)  $R > plot(s \text{cus}, functional = supLM(0.1))$ 

**M−fluctuation test**

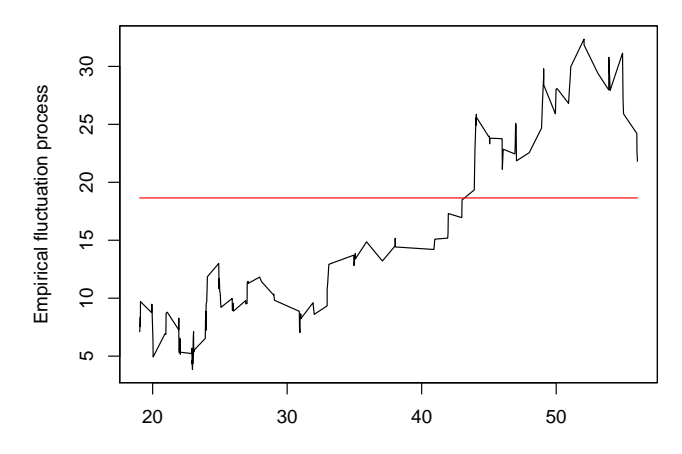

age2

```
R> sctest(scus, functional = supLM(0.1))
```

```
M-fluctuation test
```

```
data: scus
f(efp) = 32.36, p-value = 0.0001607
R> gbp \leq fxregime:::gbreakpoints(pref \sim 1, data = tm,
+ fit = bt, order.by = tm$age2, ic = "BIC")
R> breakpoints(gbp)
 Optimal 2-segment partition for `bt' fit:
Call:
breakpoints.gbreakpointsfull(obj = gbp)Breakpoints at observation number:
161
```

```
Corresponding to breakdates:
52.0700112714432
```
R> plot(gbp)

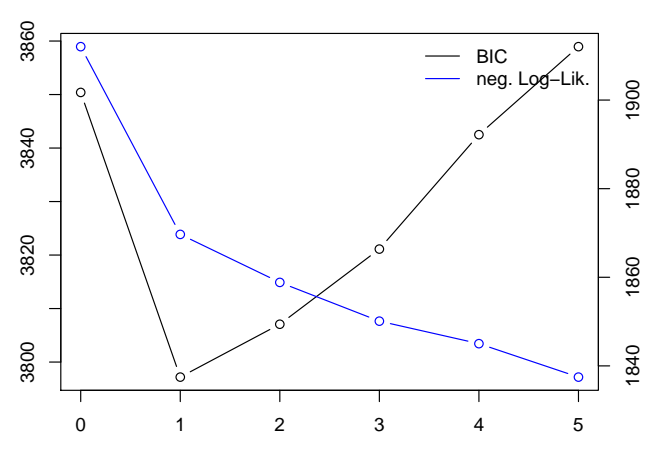

**BIC and Negative Log−Likelihood**

Number of breakpoints

**Segmented model:** Manually refit the Bradley-Terry model for each segment.

```
R > m1 <- bt(pref \degree 1, data = tm, subset = age <= 52)
R > m2 <- bt(pref \degree 1, data = tm, subset = age > 52)
```
**Alternatively:** Recursively repeat the procedure in each segment. Include further covariates gender and three questions (yes/no) that assess familiarity with the TV show.

```
R> mb <- bttree(preference \tilde{ } gender + age + q1 + q2 + q3,
+ data = Topmodel2007)
```

```
R> plot(m2)
R > lines(worth(m1), col = 2, lty = 2, type = "b")
R> legend("topright", legend = c(expression(age <= 52),
+ expression(age > 52)), 1ty = 2, col = 2:1, bty = "n")
```
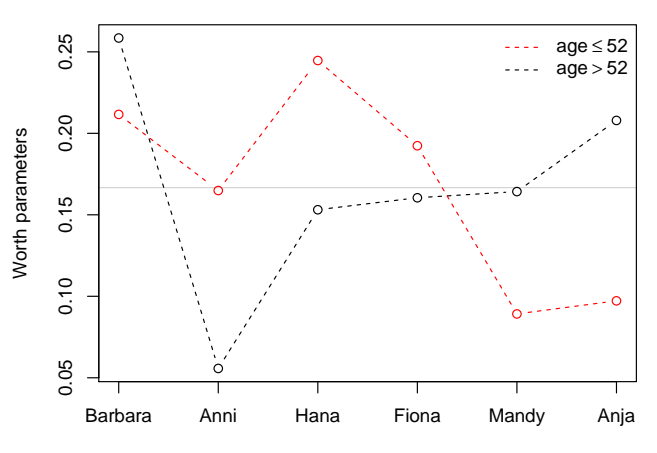

**Objects** 

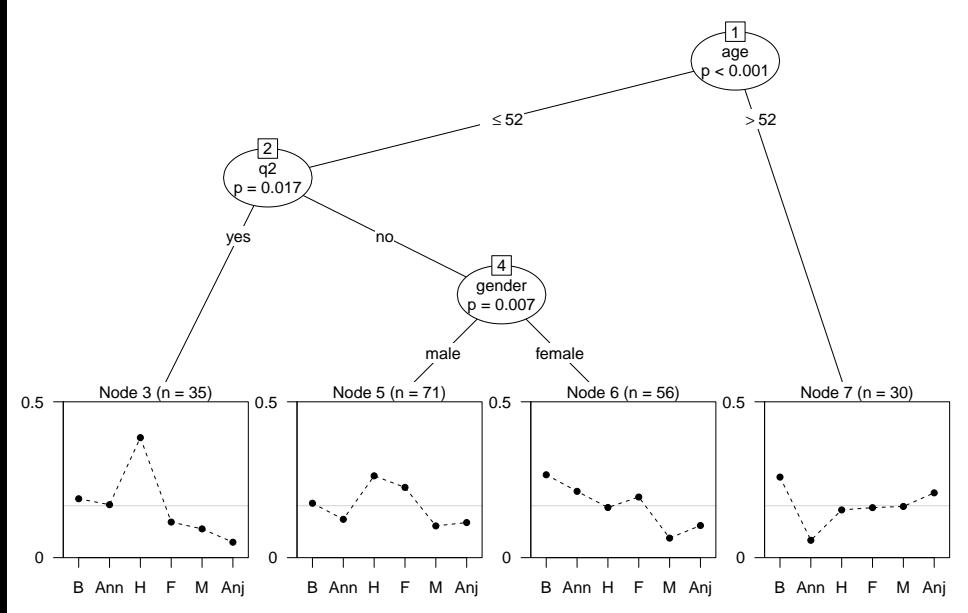

```
R> sctest(mb, node = 1)
```
gender age q1 q2 q3 statistic 17.08798 3.236e+01 12.6320 19.839222 6.7586 p.value 0.02168 7.915e-04 0.1283 0.006698 0.7452

```
R> sctest(mb, node = 7)
```
gender age q1 q2 q3 statistic 3.3498 7.8686 8.0524 0 4.7728 p.value 0.9843 0.9593 0.4862 NA 0.9046

# **Challenges/wishlist**

#### **Basic building blocks:**

- Distributions (p/q functions) for functionals of (multivariate) Brownian motions/bridges.
- Faster optimizers for (penalized) additive objective functions.

#### **Object orientation:**

- More infrastructure for general orderings (in particular "zoo", "xts", etc.).
- More tests, e.g., LR- or Wald-based tests.
- Sequential monitoring techniques.
- Better interface to dating algorithm.

# **Summary**

- Extensive toolbox for testing, monitoring, and dating structural changes in linear regression models.
- Object-oriented implementation of score-based structural change tests for general models and arbitrary orderings.
- Emphasis on visualization along with formal modeling.
- Capture workflow by suite of methods to generic functions.
- More object-oriented tools desirable for general models, especially monitoring and (better) dating functions.

# **Summary:** *strucchange*

Classical structural change tools for OLS regression:

- **•** Time ordering: Regular (via "ts").
- $\bullet$  Testing: efp(), Fstats(), sctest().
- Monitoring: mefp(), monitor().
- Dating: breakpoints().
- Vignette: "strucchange-intro".

Object-oriented structural change tools:

- Time ordering: Arbitrary (via "zoo").
- Testing: gefp(), efpFunctional().
- Monitoring: Still to do.
- Dating: Some currently unexported support in gbreakpoints() in *fxregime*.
- Vignette: None, but CSDA paper.

# **Summary:** *fxregime*

Structural change tools for Gaussian regression estimated by (quasi-)ML, specifically for exchange rate regression:

- Time ordering: "zoo".
- Data: FXRatesCHF ("zoo" series with US Federal Reserve exchange rates in CHF for various currencies).
- Preprocessing: fxreturns().
- $\bullet$  Model fitting:  $f \times lm()$ .
- Testing: gefp() from *strucchange*.
- Monitoring: fxmonitor().
- Dating: fxregimes () based on currently unexported gbreakpoints(); refit() method for fitting segmented regression.
- Vignettes: "CNY", "INR".

# **References: Methods**

Zeileis A, Shah A, Patnaik I (2010). "Testing, Monitoring, and Dating Structural Changes in Exchange Rate Regimes." *Computational Statistics & Data Analysis*, **54**(6), 1696–1706. [doi:10.1016/j.csda.2009.12.005](http://dx.doi.org/10.1016/j.csda.2009.12.005).

Zeileis A, Hothorn T, Hornik K (2008). "Model-Based Recursive Partitioning." *Journal of Computational and Graphical Statistics*, **17**(2), 492–514. [doi:10.1198/106186008X319331](http://dx.doi.org/10.1198/106186008X319331)

Zeileis A, Hornik K (2007). "Generalized M-Fluctuation Tests for Parameter Instability." *Statistica Neerlandica*, **61**(4), 488–508. [doi:10.1111/j.1467-9574.2007.00371.x](http://dx.doi.org/10.1111/j.1467-9574.2007.00371.x)

Zeileis A (2005). "A Unified Approach to Structural Change Tests Based on ML Scores, *F* Statistics, and OLS Residuals." *Econometric Reviews*, **24**(4), 445–466. [doi:10.1080/07474930500406053](http://dx.doi.org/10.1080/07474930500406053)

Zeileis A, Leisch F, Kleiber C, Hornik K (2005). "Monitoring Structural Change in Dynamic Econometric Models." *Journal of Applied Econometrics*, **20**(1), 99–121. [doi:10.1002/jae.776](http://dx.doi.org/10.1002/jae.776)

## **References: Software**

Zeileis A (2006). "Implementing a Class of Structural Change Tests: An Econometric Computing Approach". *Computational Statistics & Data Analysis*, **50**(11), 2987–3008. [doi:10.1016/j.csda.2005.07.001](http://dx.doi.org/10.1016/j.csda.2005.07.001)

Zeileis A (2006). "Object-Oriented Computation of Sandwich Estimators." *Journal of Statistical Software*, **16**(9), 1–16. URL <http://www.jstatsoft.org/v16/i09/>.

Zeileis A, Grothendieck G (2005). "*zoo*: S3 Infrastructure for Regular and Irregular Time Series." *Journal of Statistical Software*, **14**(6), 1–27. URL <http://www.jstatsoft.org/v14/i06/>.

Zeileis A, Kleiber C, Krämer W, Hornik K, (2003). "Testing and Dating of Structural Changes in Practice." *Computational Statistics & Data Analysis*, **44**(1–2), 109–123. [doi:10.1016/S0167-9473\(03\)00030-6](http://dx.doi.org/10.1016/S0167-9473(03)00030-6)

Zeileis A, Leisch F, Hornik K, Kleiber C (2002). "*strucchange*: An R Package for Testing for Structural Change in Linear Regression Models." *Journal of Statistical Software*, **7**(2), 1–38. URL <http://www.jstatsoft.org/v07/i02/>.